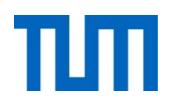

# **Einsatz und Realisierung von Datenbanksystemen**

ERDB Übungsleitung

Maximilian {Bandle, Schüle}, Josef Schmeißer

i3erdb@in.tum.de

Folien erstellt von Maximilian Bandle & Alexander Beischl

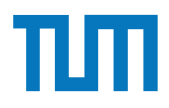

### **Organisatorisches Disclaimer**

Die Folien werden von der Übungsleitung allen Tutoren zur Verfügung gestellt.

Sollte es Unstimmigkeiten zu den Vorlesungsfolien von Prof. Kemper geben, so sind die Folien aus der Vorlesung ausschlaggebend.

Falls Ihr einen Fehler oder eine Unstimmigkeit findet, schreibt an [i3erdb@in.tum.de](mailto:i3erdb@in.tum.de?subject=%5Berdb%5D) mit Angabe der Foliennummer.

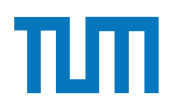

# **Hauptspeicher-Datenbanken**

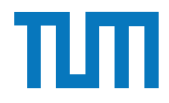

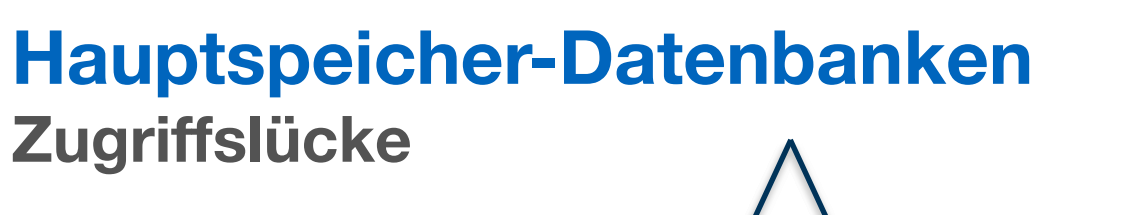

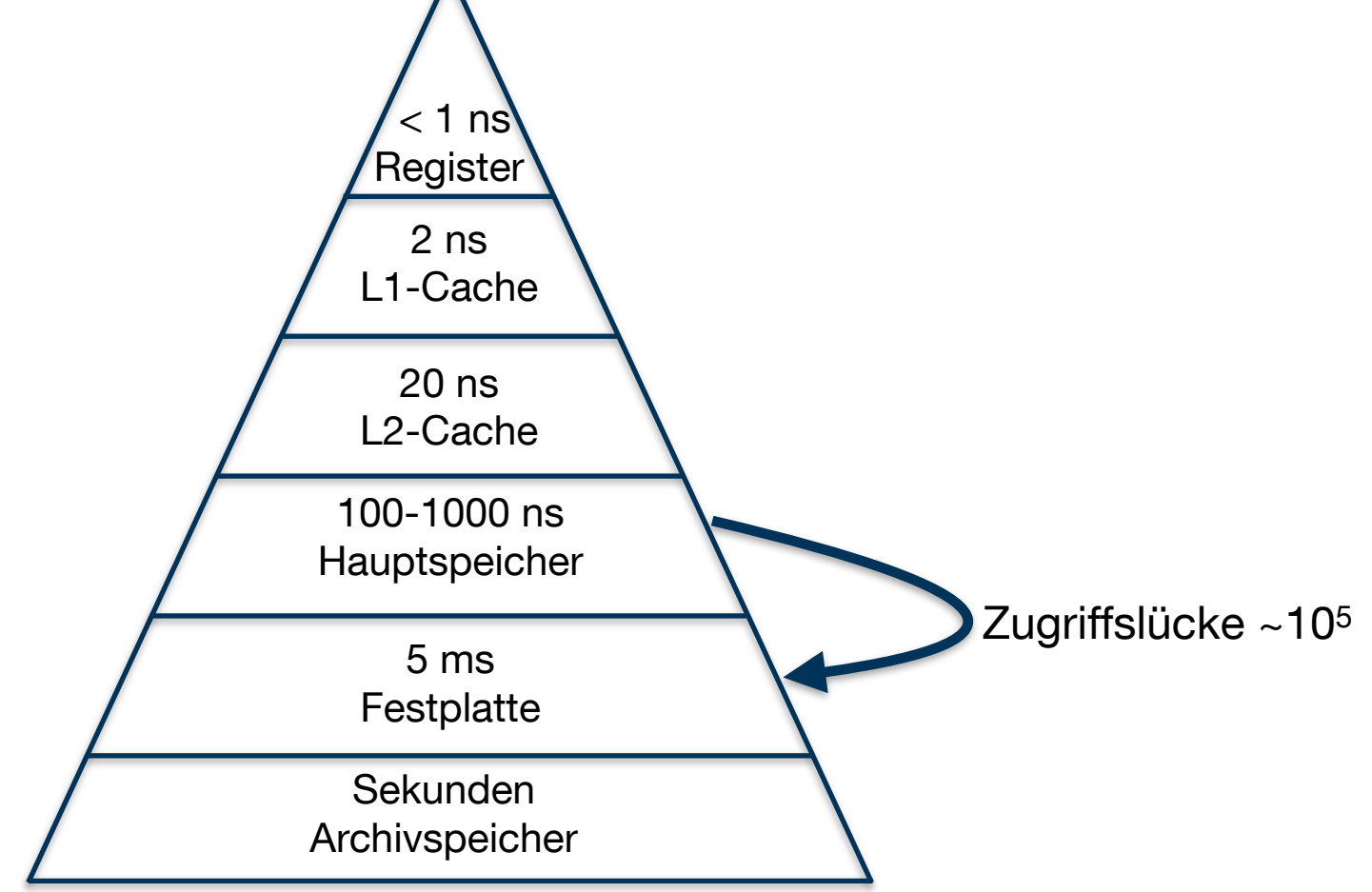

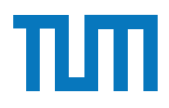

### **Hauptspeicher-Datenbanken Einsatz**

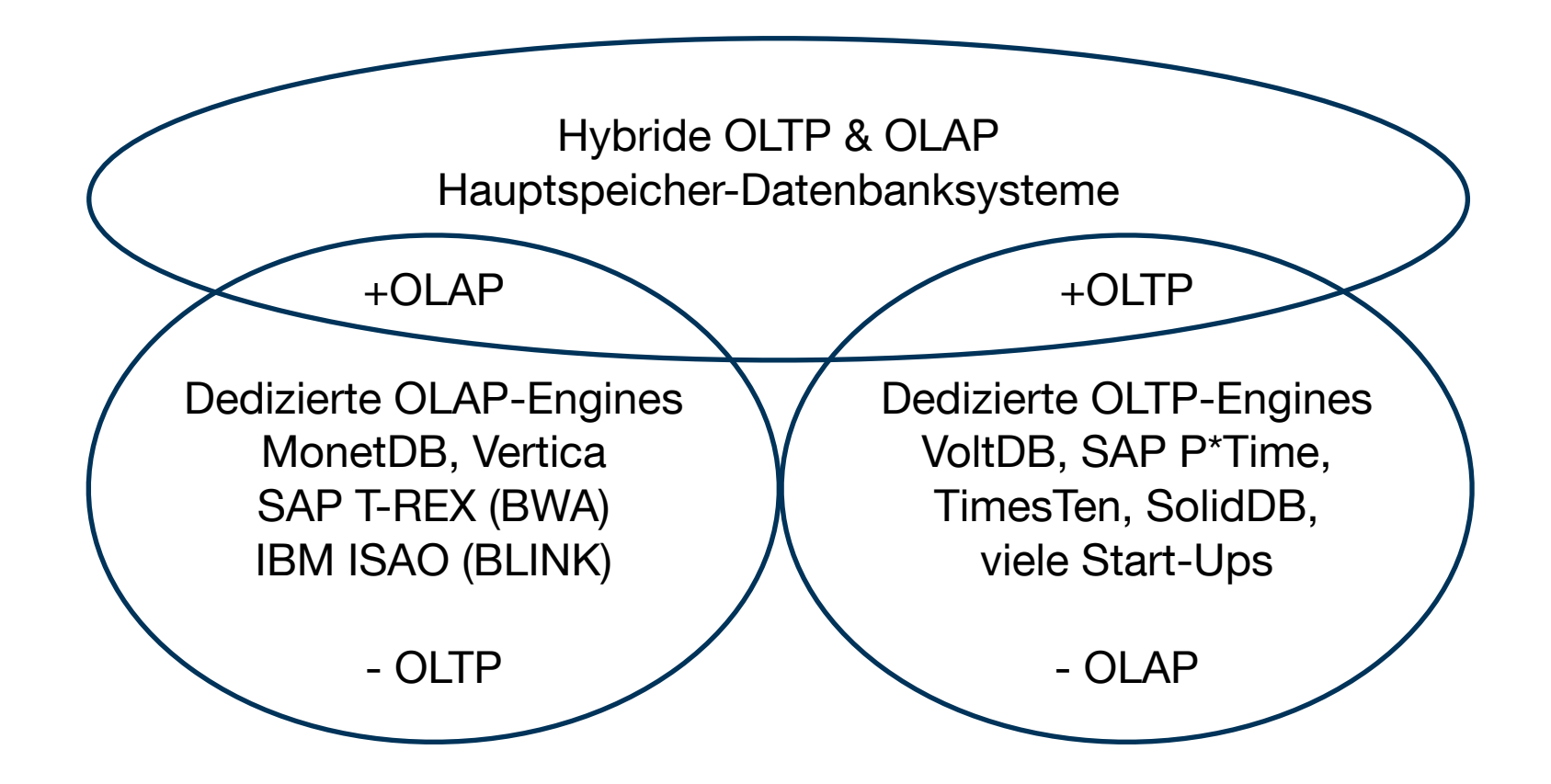

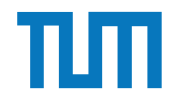

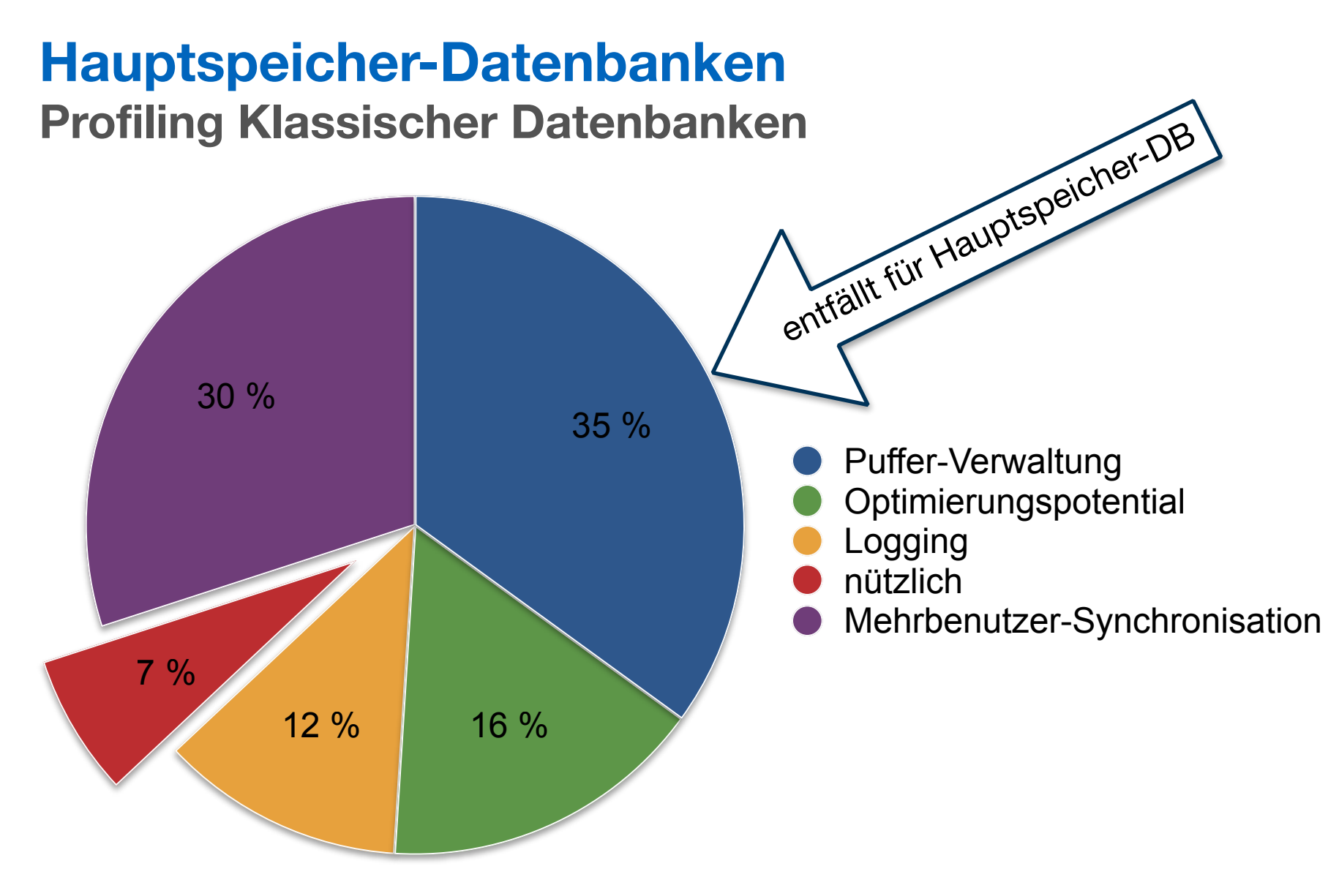

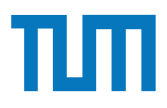

### **Hauptspeicher-Datenbanken Speicherhierarchie**

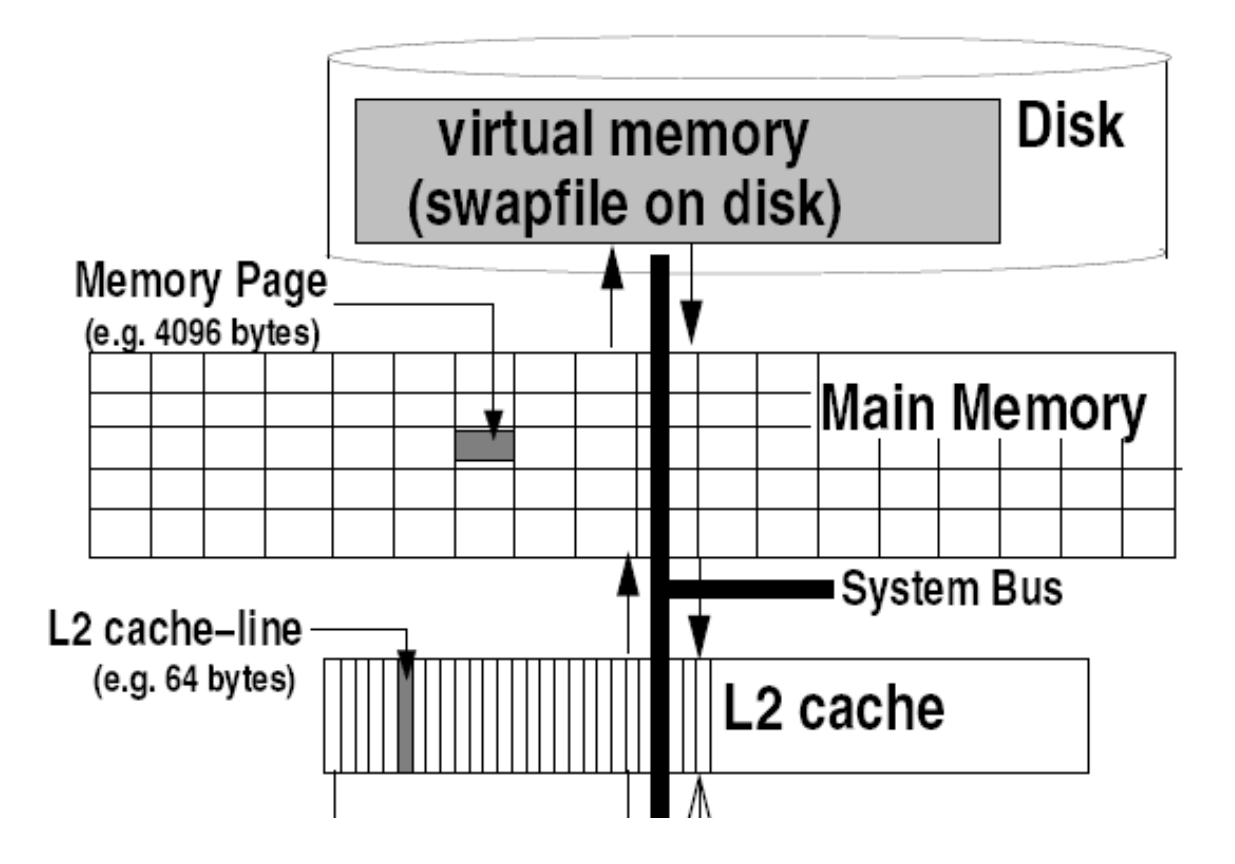

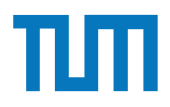

### **Hauptspeicher-Datenbanken Speicherhierarchie**

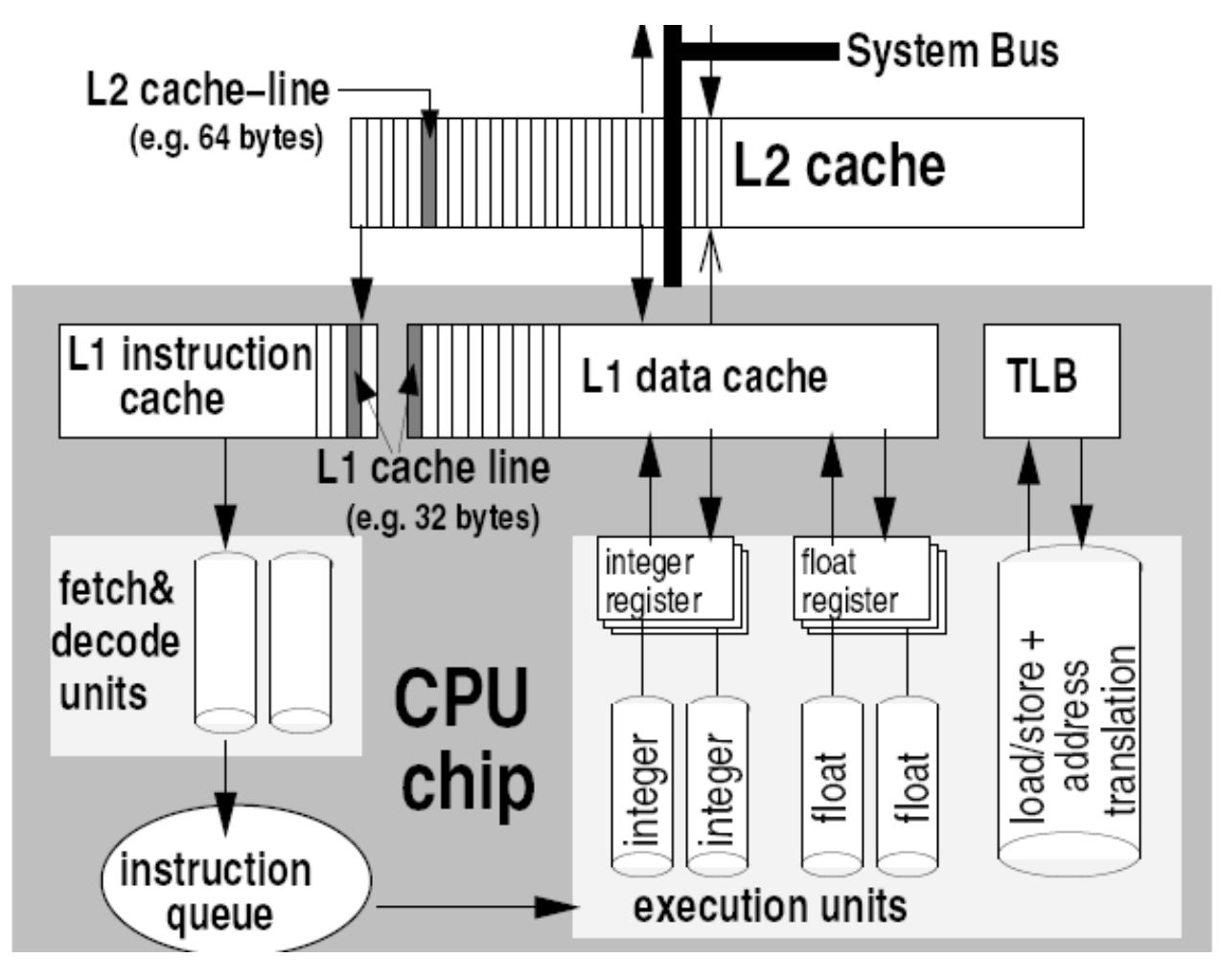

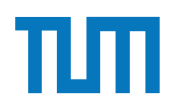

# **Aufgabe 1**

HyPer schafft 120.000 Transaktionen pro Sekunde. Pro Transaktion werden 120 Byte in die Log geschrieben. Berechnen Sie den benötigten Durchsatz zum Schreiben der Log.

Die Datenbank läuft für einen Monat und stürzt dann ab. Es wurde kein Snapshot erstellt. Berechnen Sie die Recoveryzeit. Gehen Sie davon aus, dass die Recovery durch die Festplatte limitiert ist  $(100 \text{ MiB } / \text{s})$ . Wieviel Log Einträge werden pro Sekunde recovert?

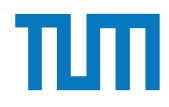

#### Row Store

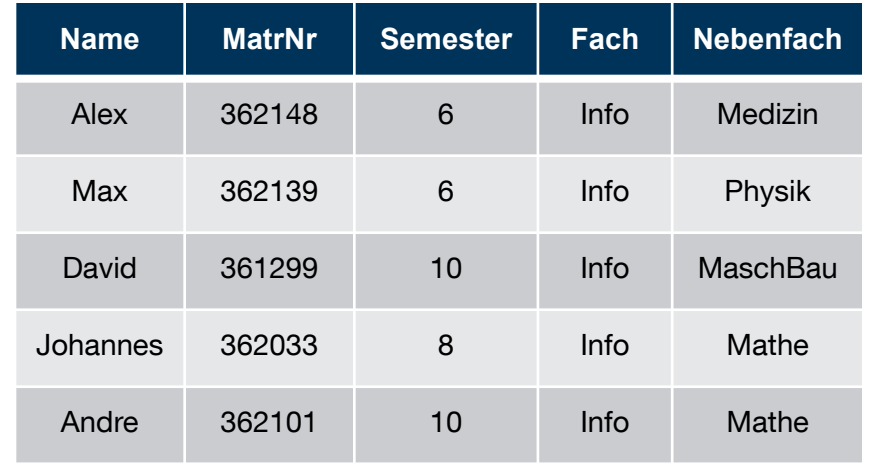

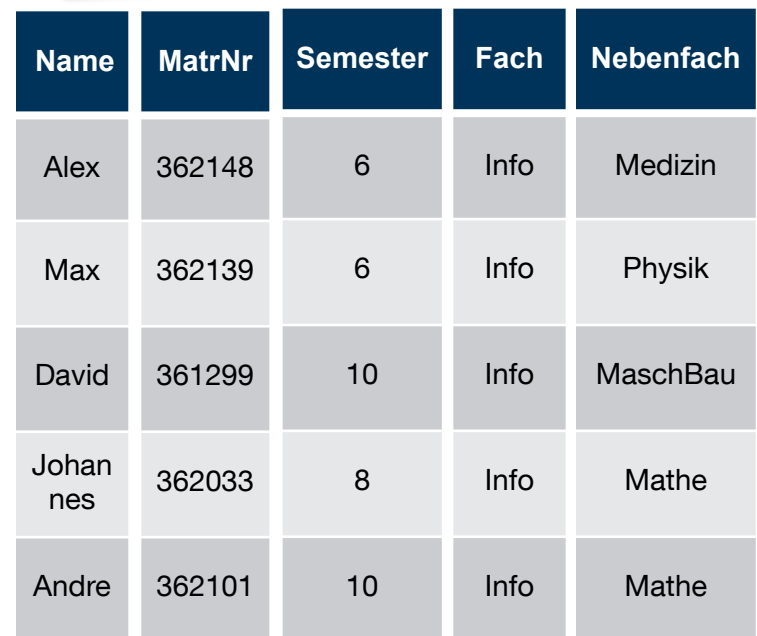

Column Store

 $\infty$ 

OLTP

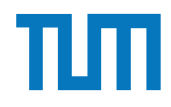

### **Hauptspeicher-Datenbanken Row-Store**

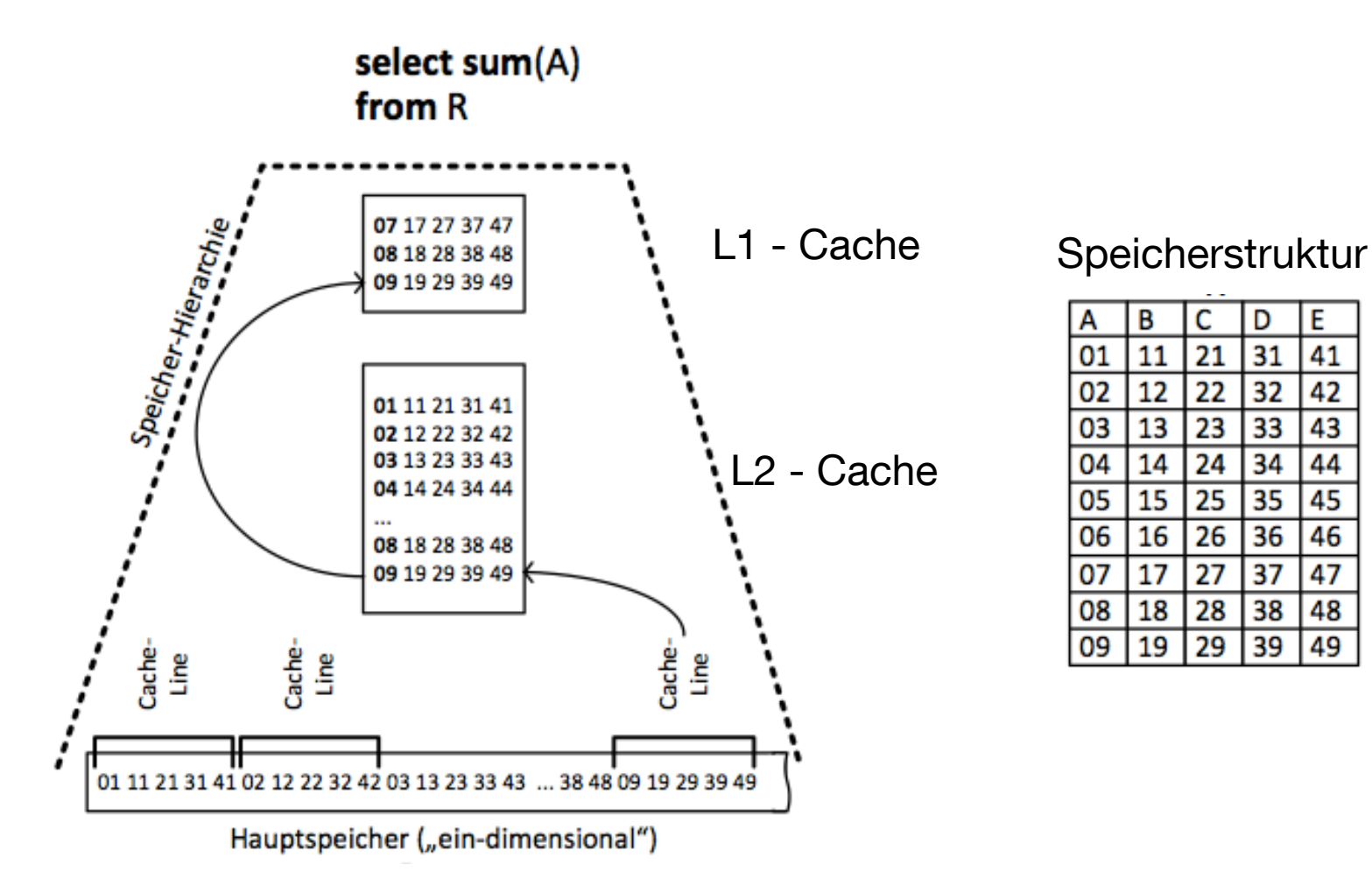

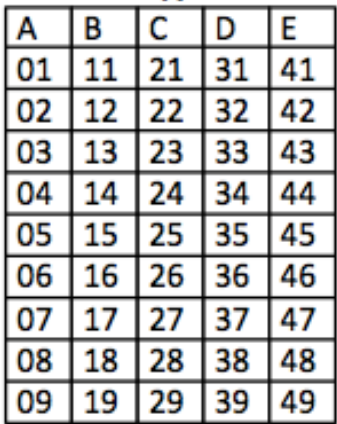

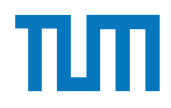

### **Hauptspeicher-Datenbanken Column-Store**

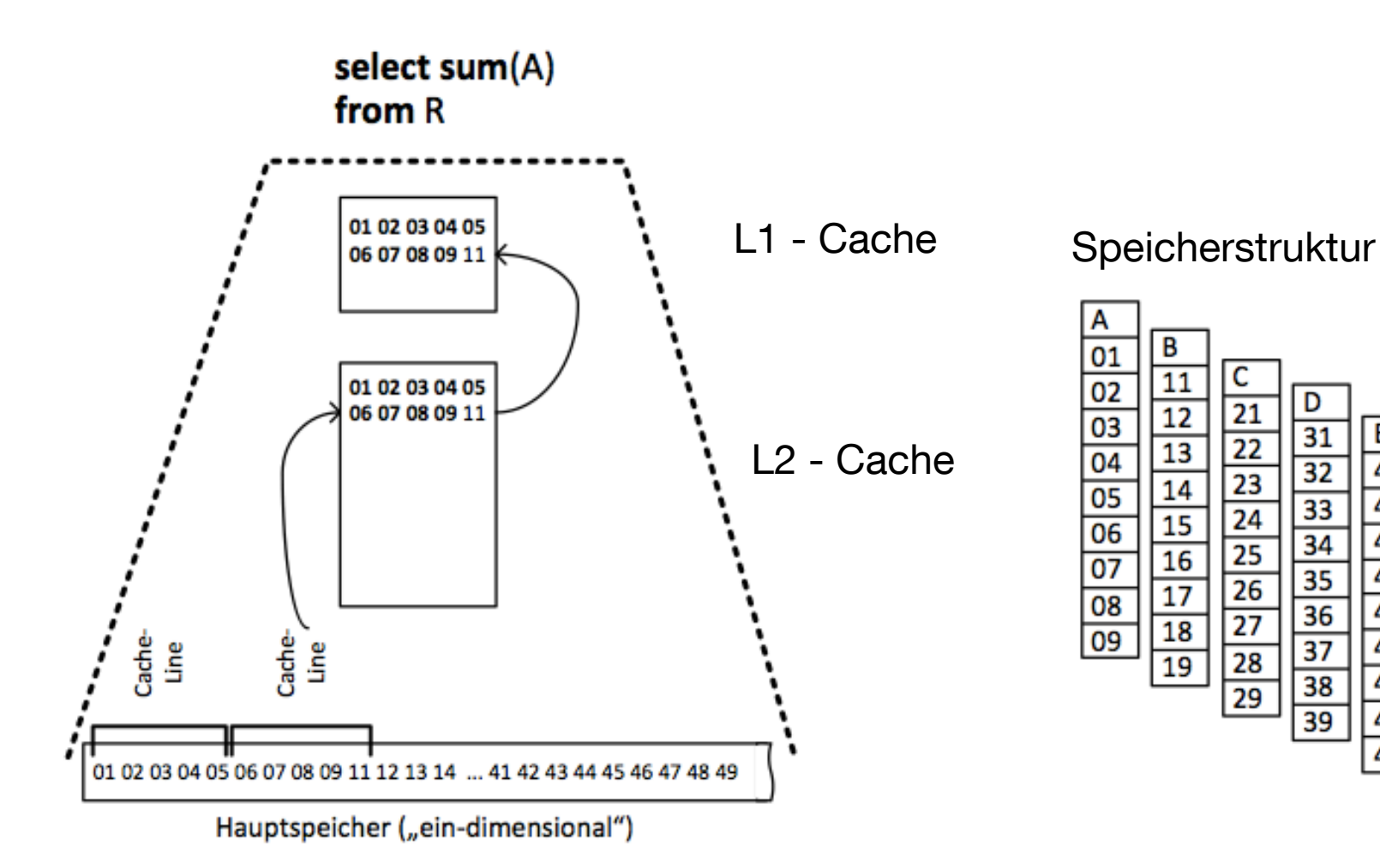

D

 $\overline{31}$ 

 $\overline{32}$ 

 $\frac{33}{34}$  $\frac{35}{35}$ 

36

 $\overline{37}$ 

38

 $\overline{39}$ 

E

41

42

43

44

45

46

47

48 49

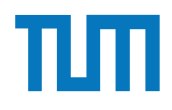

#### **Aufgabe 2** ken, wo sind die neuen Flaschenhünden Sie auch zwischen Sie auch zwischen Sie auch zwischen Analytischen Konstantinen Sie auch zwischen Sie auch zwischen Analytischen Sie auch zwischen Sie auch zwischen und die Turgube *L*

In (pseudo) Java kann eine 'Row-Store-artige' Datenstruktur wie folgt angelegt werden:

```
class Tuple {
  int MatrNr;
  String Name;
  int Semester;
}
Tuple data[]=new Tuple[10000];
```
Notieren Sie, wie die Daten in Form eines Column Stores gehalten werden können in (pseudo) Java.

Erklären Sie Ihrem Tutor, welche Vor- und Nachteile Row- und Column Stores jeweils haben. Was würden Sie für Amazons Webseite verwenden? Was verwenden Sie für die Controlling Datenbank?

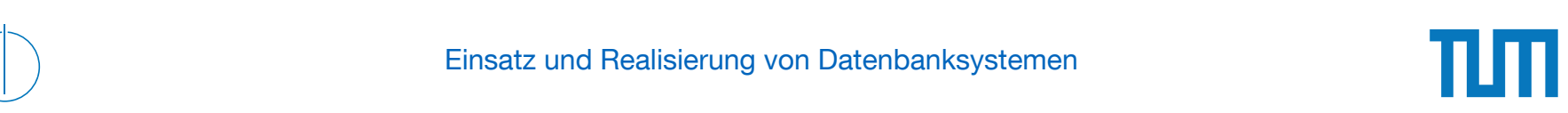

# **Aufgabe 3** New Sekunde. Pro Sekunde. Pro Sekunde. Pro Sekunde. Pro Sekunde. Pro Sekunde. Pro Sekunde. Pro Sekunde. Pro Sekunde. Pro Sekunde. Pro Sekunde. Pro Sekunde. Pro Sekunde. Pro Sekunde. Pro Sekunde. Pro Sekunde. Pr

Gegeben eine Tabelle *Produkte* mit folgendem Schema und 10000 Einträgen:

Id (8 Byte) *|* Name ( 32 Byte) *|* Preis ( 8 Byte) *|* Anzahl ( 8 Byte )

Wieviele Daten werden für folgende Queries in die CPU-Caches geladen? Unterscheiden sie jeweils zwischen Row und Column Store.

- 1. *select \* from Produkte*
- 2. *select Anzahl from Produkte*

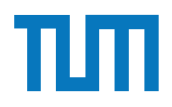

Die Anzahl der Tupel in der Relation Studenten ist nicht bekannt, wir verwenden |S| als Abschätzung. Für die MatrNr existiert ein Index.

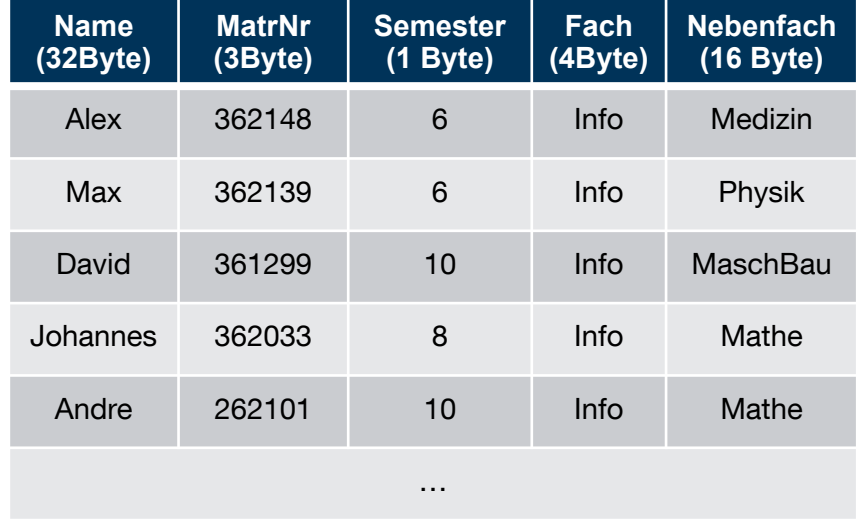

#### Row Store

Column Store

| <b>Name</b><br>(32Byte) | <b>MatrNr</b><br>(3Byte) | <b>Semester</b><br>$(1$ Byte) | <b>Fach</b><br>(4Byte) | <b>Nebenfach</b><br>$(16$ Byte) |
|-------------------------|--------------------------|-------------------------------|------------------------|---------------------------------|
| Alex                    | 362148                   | 6                             | Info                   | Medizin                         |
| Max                     | 362139                   | 6                             | Info                   | Physik                          |
| David                   | 361299                   | 10                            | Info                   | MaschBau                        |
| Johannes                | 362033                   | 8                             | Info                   | Mathe                           |
| Andre                   | 262101                   | 10                            | Info                   | Mathe                           |
| .                       | .                        | .                             | .                      | .                               |

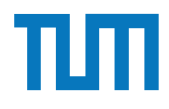

select \*

from Studenten;

#### Row Store

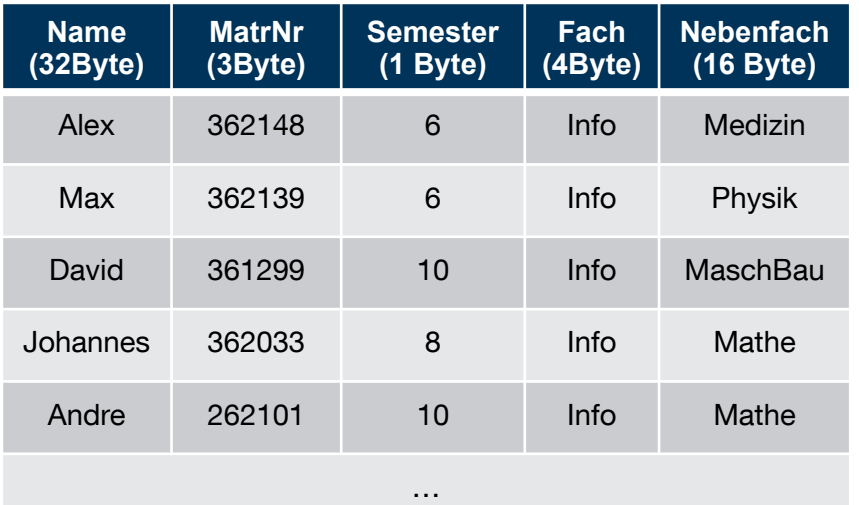

ERDB 2020 - Tutorübung 9 Die Anzahl der Tupel in der Relation Studenten ist nicht bekannt, wir verwenden |S| als Abschätzung. Für die MatrNr existiert ein Index.  $1 B = 1 B$ yte (8Bit)

### Column Store

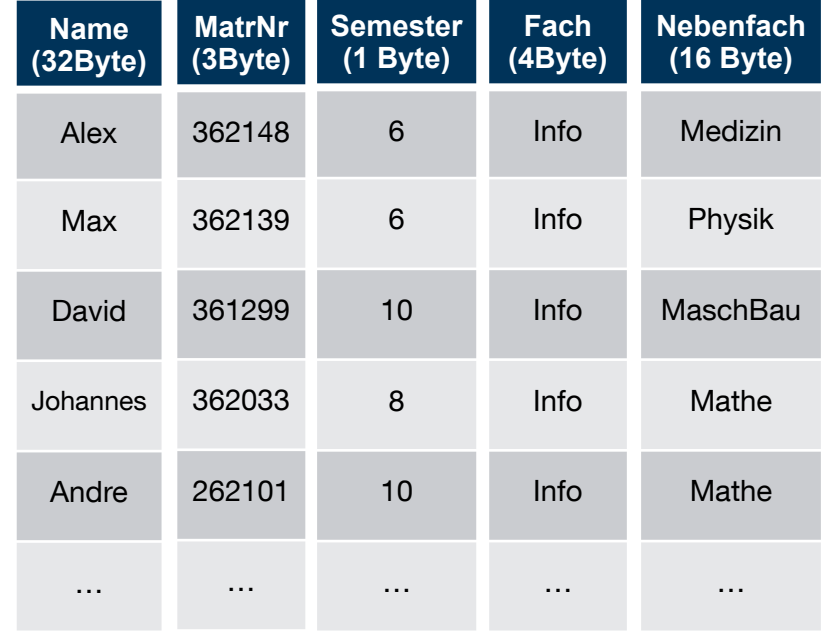

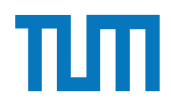

select \*

from Studenten;

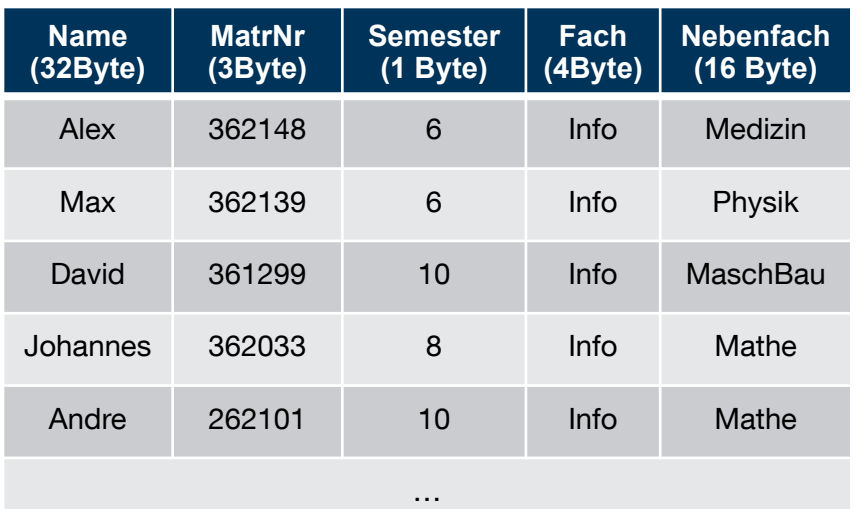

#### Row Store

ERDB 2020 - Tutorübung 9 Die Anzahl der Tupel in der Relation Studenten ist nicht bekannt, wir verwenden |S| als Abschätzung. Für die MatrNr existiert ein Index.  $1 B = 1 B$ yte (8Bit)

#### **RowStore:**

1 Tupel:  $32B + 3B + 1B + 4B + 16B = 56B$ 

#Cachelines =  $\lceil \text{S} \rceil$  \* (56Byte/64Byte) $\lceil \text{A} \rceil$  $=$   $\lceil$  |S|  $*$  (7/8)  $\rceil$ 

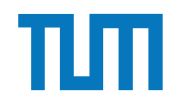

select \*

from Studenten;

 $\#\text{Cachelines} = \lceil |S|^*(32B/64B) \rceil + \lceil |S|^*(3B/64B) \rceil +$  $\lceil |S|*(1B/64B) \rceil + \lceil |S|*(4B/64B) \rceil + \lceil |S|*(16B/64B) \rceil$ 

 $64B$ ]

- $= \lceil |S|^*(32B+3B+1B+4B+16B)/64B \rceil$
- $=$   $\lceil$  |S|\*56B/64B]
- $=$   $\lceil |S|^{*}7/8 \rceil$

ERDB 2020 - Tutorübung 9 Die Anzahl der Tupel in der Relation Studenten ist nicht bekannt, wir verwenden |S| als Abschätzung. Für die MatrNr existiert ein Index. 1 B = 1 Byte (8Bit)

### **ColumnStore: ColumnStore: Column** Store

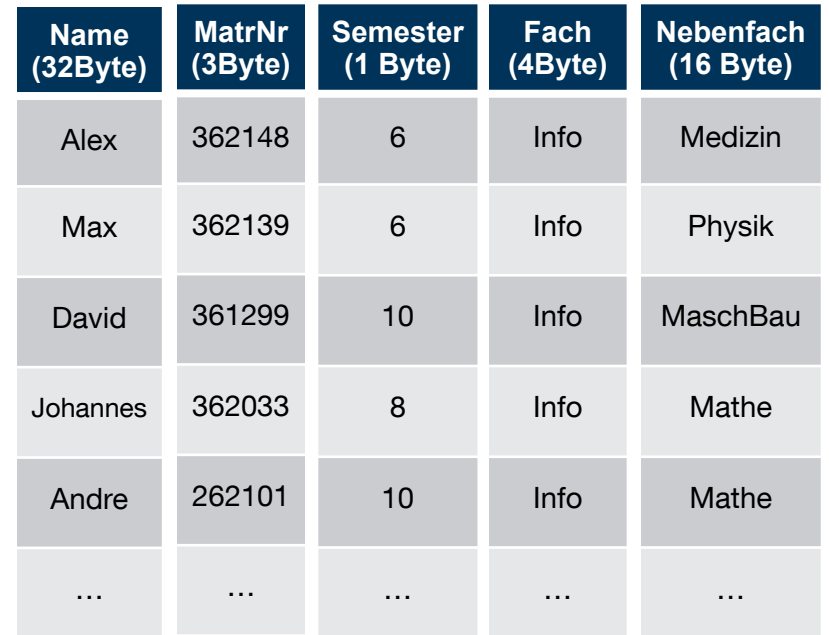

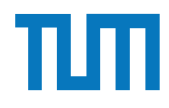

select Name, MatrNr

from Studenten

### where Semester  $= 10$ ;

Row Store

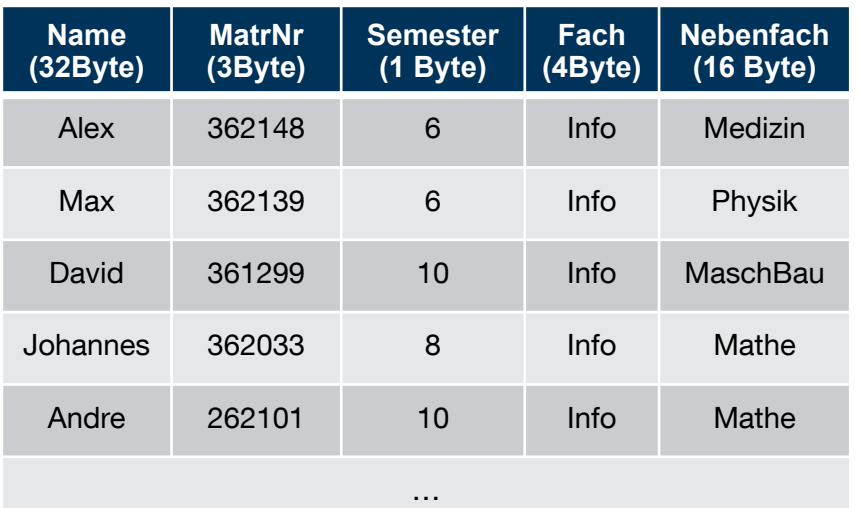

ERDB 2020 - Tutorübung 9 Die Anzahl der Tupel in der Relation Studenten ist nicht bekannt, wir verwenden |S| als Abschätzung. Für die MatrNr existiert ein Index. 1 B = 1 Byte (8Bit)

### Column Store

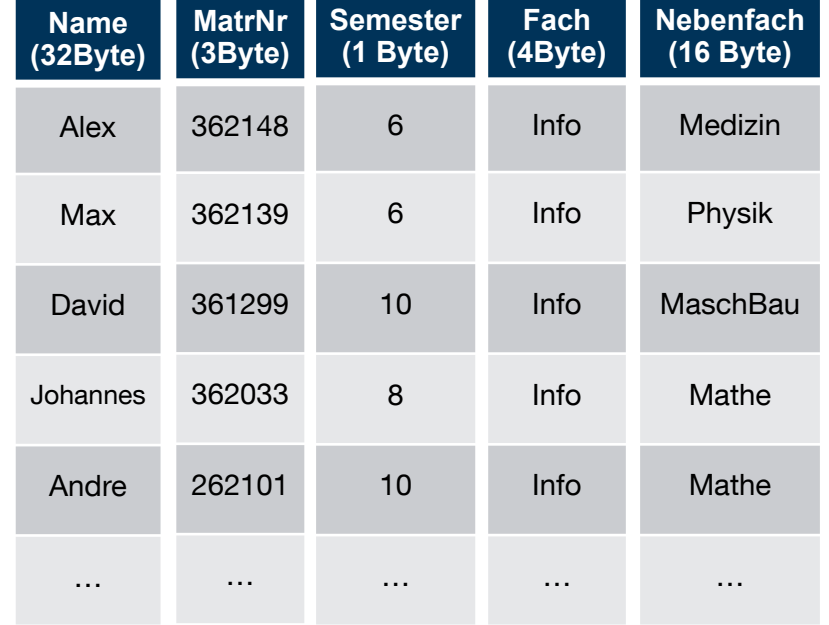

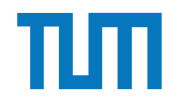

select Name, MatrNr

from Studenten

where Semester  $= 10$ ;

Row Store

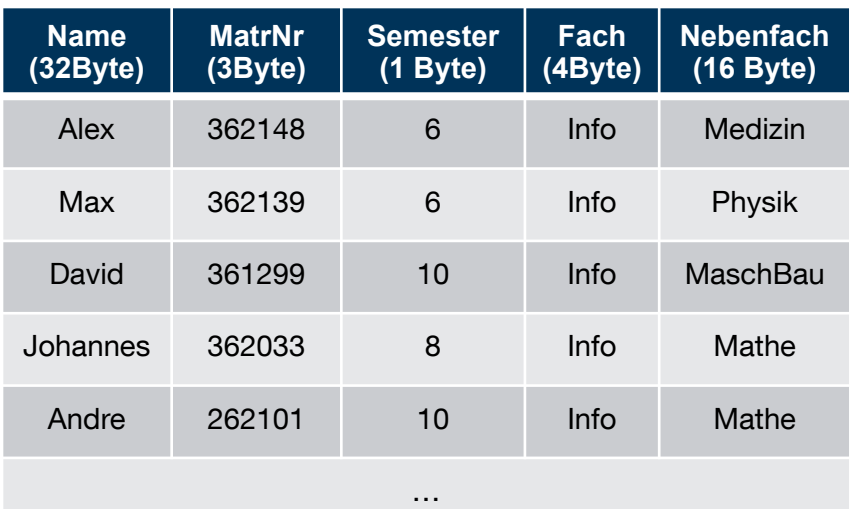

ERDB 2020 - Tutorübung 9 Die Anzahl der Tupel in der Relation Studenten ist nicht bekannt, wir verwenden |S| als Abschätzung. Für die MatrNr existiert ein Index.  $1 B = 1 B$ yte (8Bit)

#### **RowStore:**

#Cachelines =  $\lceil$ |S|  $*$  (56Byte/64Byte) $\lceil$ 

- $=$   $\lceil$  |S|  $*$  (7/8) $\rceil$
- $=$   $\lceil$  |S|  $*$  0,875  $\rceil$

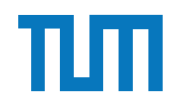

select Name, MatrNr

from Studenten

where Semester  $= 10$ ;

 $\#Cachelines = \frac{|\S|}{18}$  1B/64B $\frac{1}{18}$  +  $\frac{|\S|}{18}$  \* 32B/64B \*

 $1/10$  +  $\sqrt{|S|}$  \* 3B/64B \* 1/10 $\sqrt{|S|}$ 

- $=$   $\lceil$  |S| \* (1B/64B + 32B/640B + 3B/640B) $\lceil$
- $=$   $\lceil$  |S| \* (10B + 32B + 3B)/640B $\lceil$
- $=$   $\lceil$  |S| \* 45/640 $\rceil$
- $=$   $\lceil$  |S|  $*$  0,070  $\rceil$

ERDB 2020 - Tutorübung 9 Die Anzahl der Tupel in der Relation Studenten ist nicht bekannt, wir verwenden |S| als Abschätzung. Für die MatrNr existiert ein Index.  $1 B = 1 B$ yte (8Bit)

Schätzung der Selektivität von 1/10 ist unrealistisch, insbesondere die Folge das nur 1/10 der CLs gelesen werden. Erfüllt nur den Zweck eines Beispiels.

#### **ColumnStore: ColumnStore: Column** Store

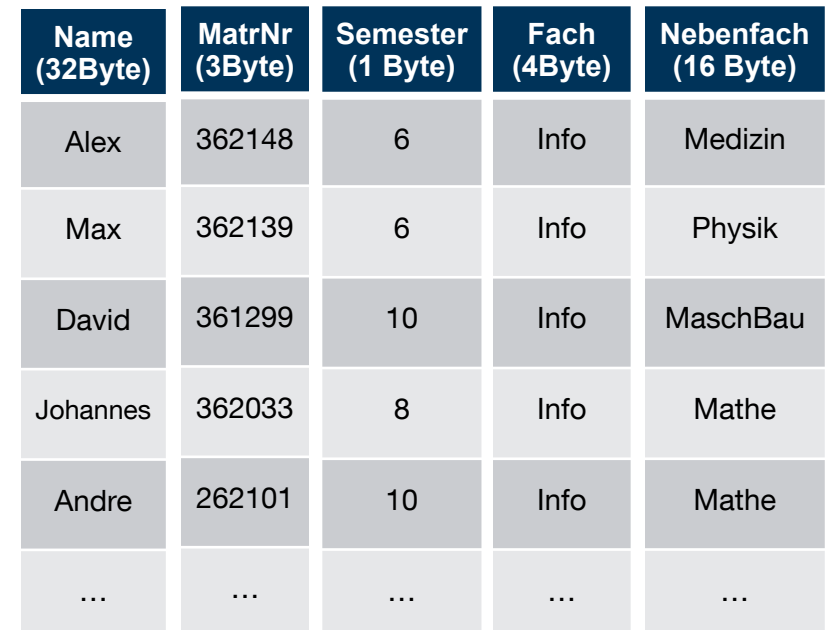

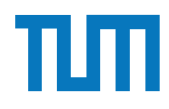

select Name, MatrNr

from Studenten

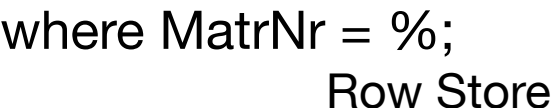

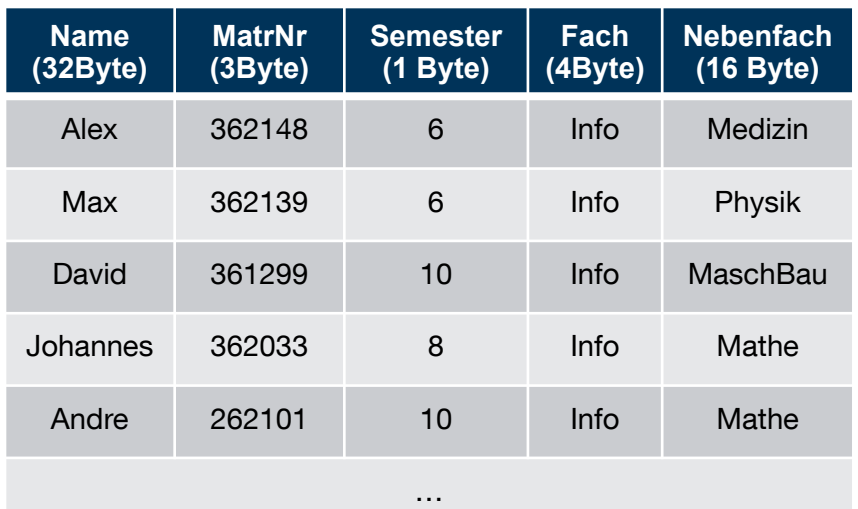

ERDB 2020 - Tutorübung 9 Die Anzahl der Tupel in der Relation Studenten ist nicht bekannt, wir verwenden |S| als Abschätzung. Für die MatrNr existiert ein Index.  $1 B = 1 B$ yte (8Bit)

#### Column Store

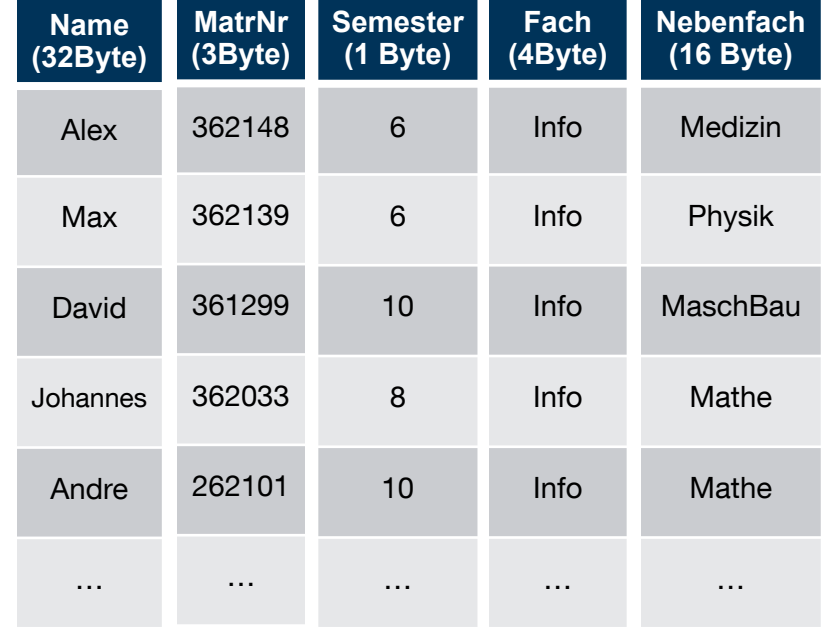

select Name, MatrNr

from Studenten

where MatrNr  $=$  %;

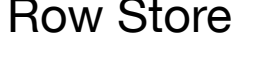

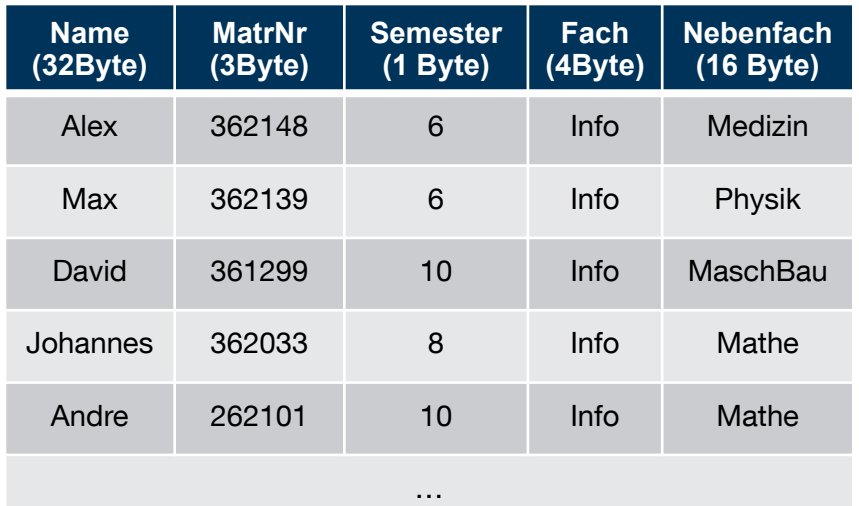

ERDB 2020 - Tutorübung 9 Die Anzahl der Tupel in der Relation Studenten ist nicht bekannt, wir verwenden |S| als Abschätzung. Für die MatrNr existiert ein Index.  $1 B = 1 B$ yte (8Bit)

### Row Store **RowStore:**

#Cachelines =  $\lceil 56B/64B \rceil = 1$ 

Hier wird der Index von MatrNr genutzt. Deshalb muss nur das Tupel mit der gesuchten MatrNr geladen werden. Dieser umfasst 1 Cacheline.

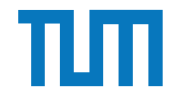

select Name, MatrNr from Studenten

where MatrNr  $=$  %;

#### **ColumnStore:**

#Cachelines =  $\sqrt{32B/64B}$  +  $\sqrt{3B/64B}$  = 2

Hier wird ebenfalls wieder der Index von MatrNr genutzt, sodass nur der Namen und die MatrNr des Tupels mit der gesuchten MatrNr aus den jeweiligen Tabellengeladen wird.

Die Anzahl der Tupel in der Relation Studenten ist nicht bekannt, wir verwenden |S| als Abschätzung. Für die MatrNr existiert ein Index.  $1 B = 1 B$ yte (8Bit)

#### Column Store

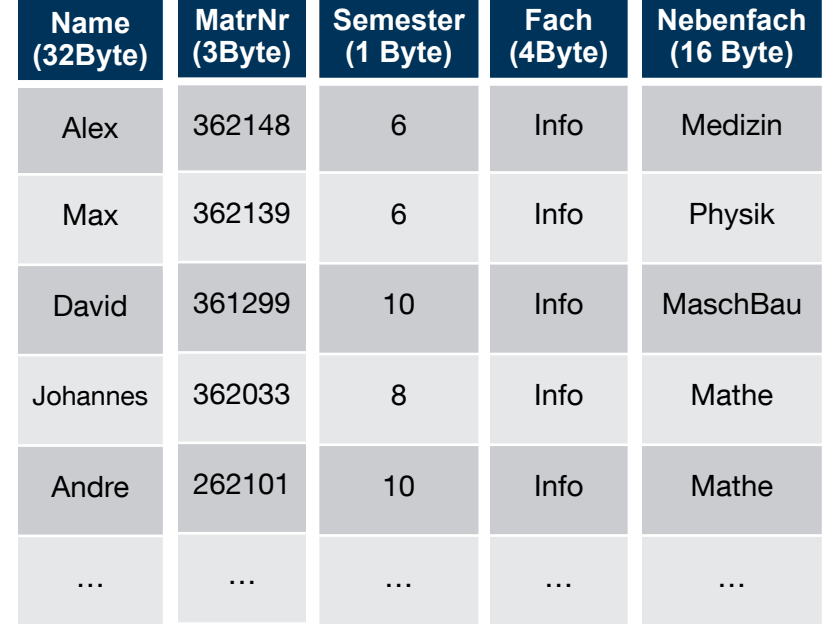

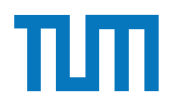

Insert into Studenten VALUES(…);

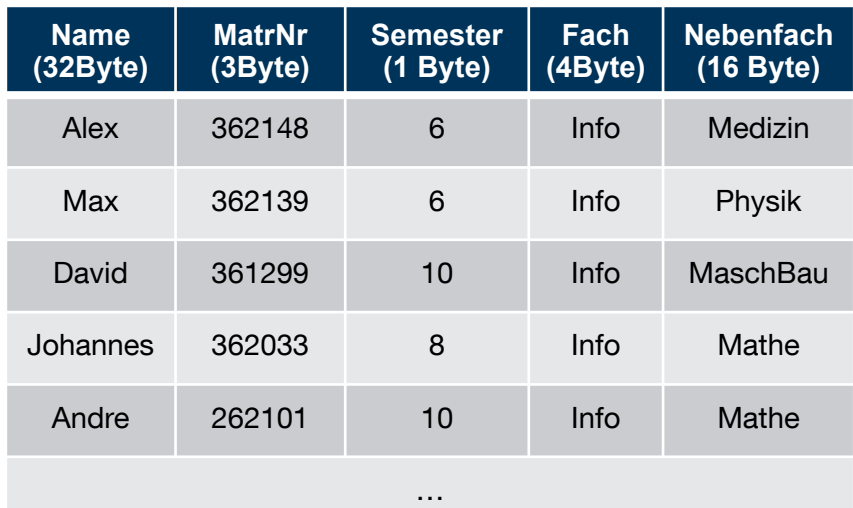

### Row Store

ERDB 2020 - Tutorübung 9 Die Anzahl der Tupel in der Relation Studenten ist nicht bekannt, wir verwenden |S| als Abschätzung. Für die MatrNr existiert ein Index.  $1 B = 1 B$ yte (8Bit)

#### Column Store

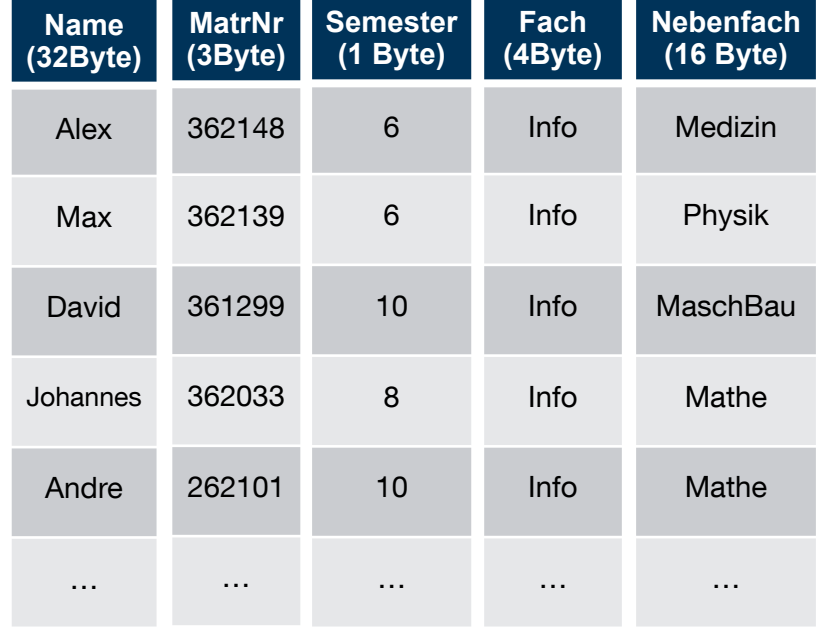

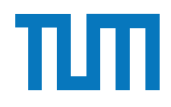

Insert into Studenten VALUES(…);

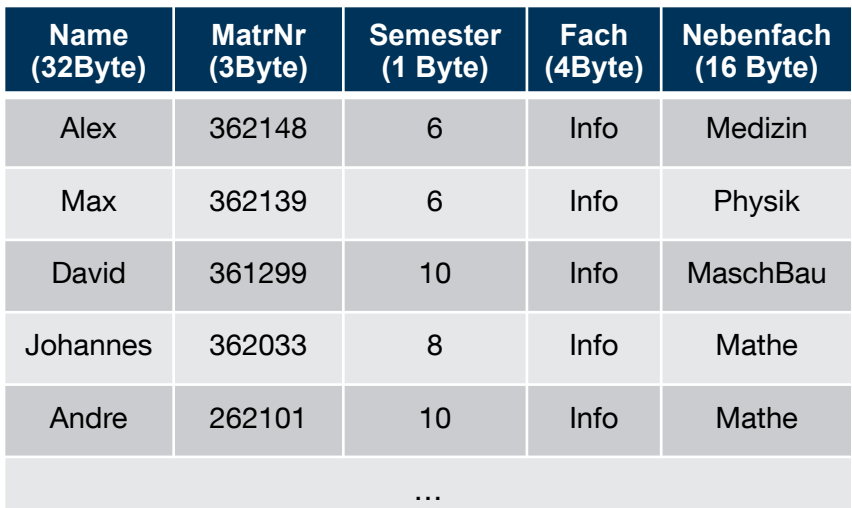

#### Row Store

ERDB 2020 - Tutorübung 9 Die Anzahl der Tupel in der Relation Studenten ist nicht bekannt, wir verwenden |S| als Abschätzung. Für die MatrNr existiert ein Index. 1 B = 1 Byte (8Bit)

#### **RowStore:**

#Cachelines =  $\lceil 56B/64B \rceil = 1$ 

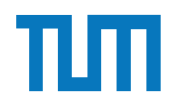

Insert into Studenten VALUES(…);

#### **ColumnStore:**

 $\#\text{Cachelines} = \left\lceil \frac{32B}{64B} \right\rceil + \left\lceil \frac{3B}{64B} \right\rceil +$  $\lceil 1B/64B \rceil + \lceil 4B/64B \rceil + \lceil 16B/64B \rceil = 5$ 

Da jedes Attribut muss einzeln in die jeweilige Tabelle eingefügt werden.

ERDB 2020 - Tutorübung 9 Die Anzahl der Tupel in der Relation Studenten ist nicht bekannt, wir verwenden |S| als Abschätzung. Für die MatrNr existiert ein Index.  $1 B = 1 B$ yte (8Bit)

### Column Store

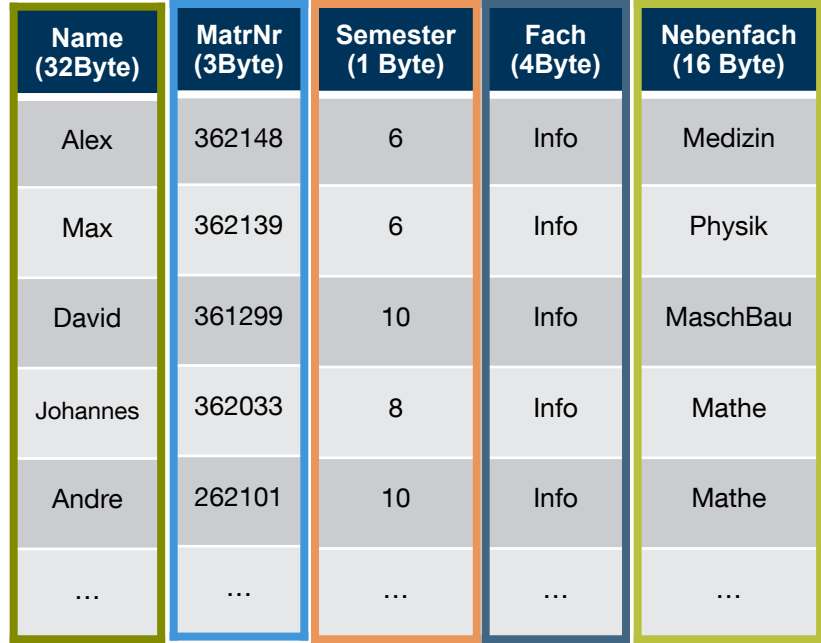

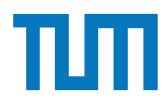

# **Aufgabe 4** 2. *select Anzahl from Produkte*

Sie sollen für die Alexander-Maximilians-Universität (AMU) ein Hauptspeicherdatenbanksystem optimieren. In dem System sind die Daten aller Studenten gespeichert. Schätzen Sie für jede der untenstehenden Anfragen einzeln, ob ein Row- oder Column-Store besser geeignet ist.

#### Relationen

*Studenten*: MatrNr (8 Byte), Name (48 Byte), Studiengang (4 Byte), Semester (4 Byte) MatrNr ist der Primärschlüssel der indiziert ist.

#### Anfragen:

- 1. select \* from Studenten;
- 2. select Semester, count(\*) from Studenten group by Semester;
- 3. select Name, Studiengang, Semester from Studenten where  $\text{Matrix} = 42$ ;
- 4. select Studiengang from Studenten where MatrNr  $= 42$ ;
- 5. select \* from Studenten where Semester *<* 5;
- 6. select  $*$  from Studenten where Semester = 25;
- 7. insert into studenten values(4242, Max Meyer, Info, 7);

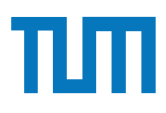

# Aufgabe 5

Rekonstruieren Sie die ursprüngliche SQL-Anfrage aus dem folgenden (Pseude-)Code eines codegenerierenden Datenbanksystems. Welche Art von Join wurde benutzt? Handelt es sich um Column- oder Row-Store?

```
ERDB 2020 - Tutorübung 9
                                                                                                  29
                class Student { int matrnr; std::string name; int semester; }
                class Hoeren { int matrnr; int vorlnr; }
                class Result { int vorlnr, a; }
                std::vector <Result > compute(std::vector <Student > ses , std::vector <Hoeren > hs){
                   std::unordered_multimap <int ,Hoeren*,Studenten*> h_map;
                   std::unordered_map <int ,Studenten*> s_map;
                   for(auto h: hes)
                       h_map.insert(std::pair <int ,Hoeren*>(h.matrnr ,&h,nullptr))
                   for(auto s: ses)
                       s_map.insert(std::pair<int,Studenten*>(s.matrnr, &s))
                   // Group by h.vorlnr; avg(s.semester) = sum(s.semester)/count(*)
                   std::unordered_map<int,int> count_map;
                   std::unordered_map <int ,int > sum_map;
                   for(auto h: hes){
                       count_map.insert(std::pair <int ,int >(h.vorlnr ,0))
                       sum_map.insert(std::pair<int,int>(h.vorlnr,0))
                   }
                   for(auto h: h_map){
                       sum_map[h->second ->vorlnr]+=s_map[h->first]->semester
                       count_map[h->second ->vorlnr]++;
                   }
                    std::vector<Result> res;
                   for(auto r: sum_map)
                       res.push_back(r->first ,r->second/count_map[r->first]);
                    return res;
                 }
```
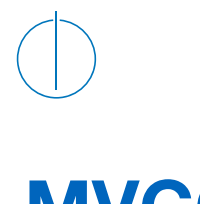

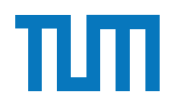

### **MVCC**

- **M**ulti**v**ersion **C**oncurrency **C**ontrol
- fein granulares Mehrversionsverfahren für die Synchronisation mehrerer paralleler TA
- sehr gut für unterbrechbare TA
- klassische DB nutzen das 2-Phasen-Sperrprotokoll
- **→ zu schwerfällig für Hauptspeicher DBs**

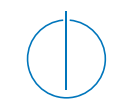

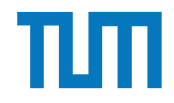

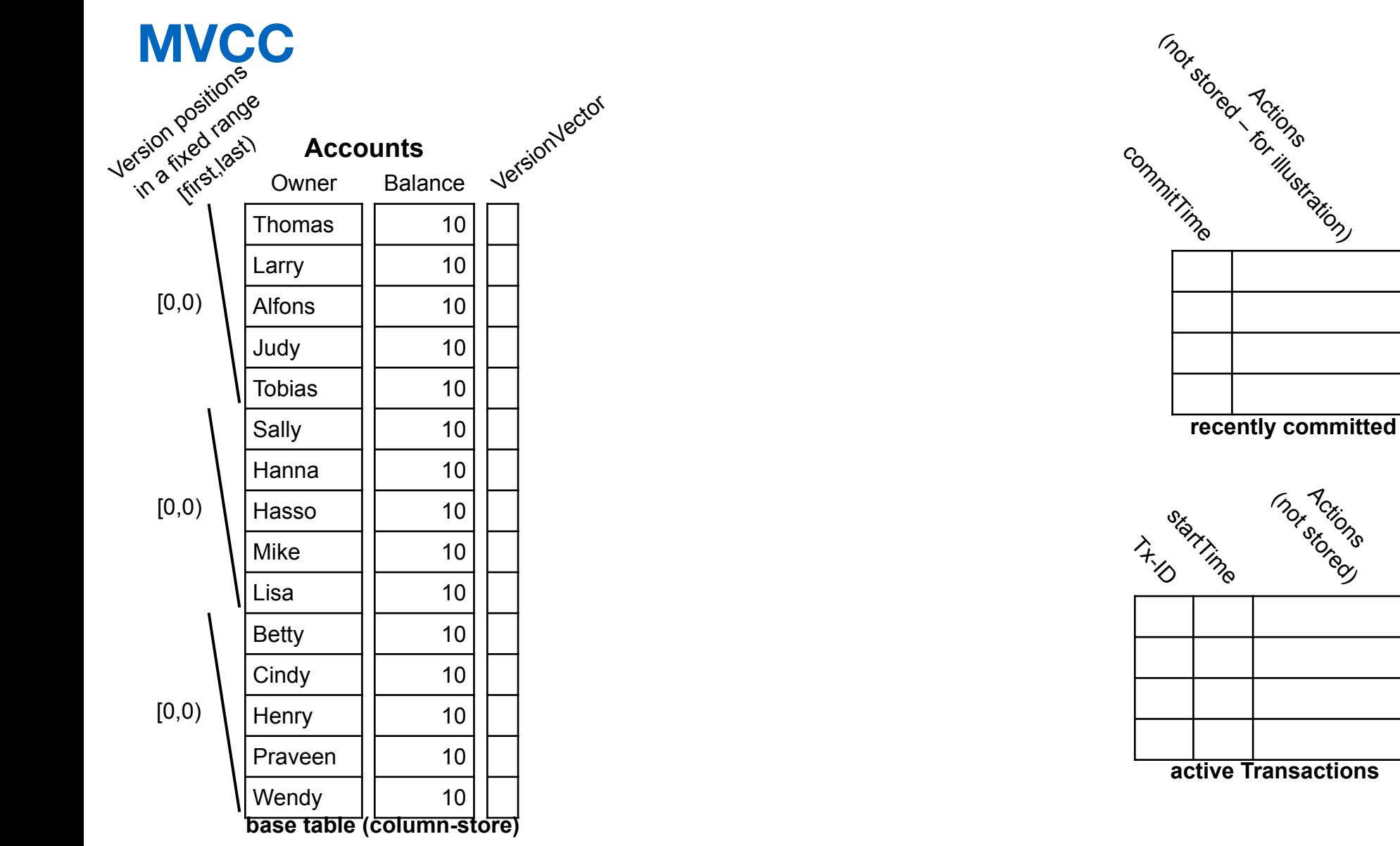

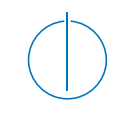

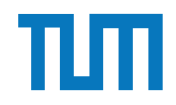

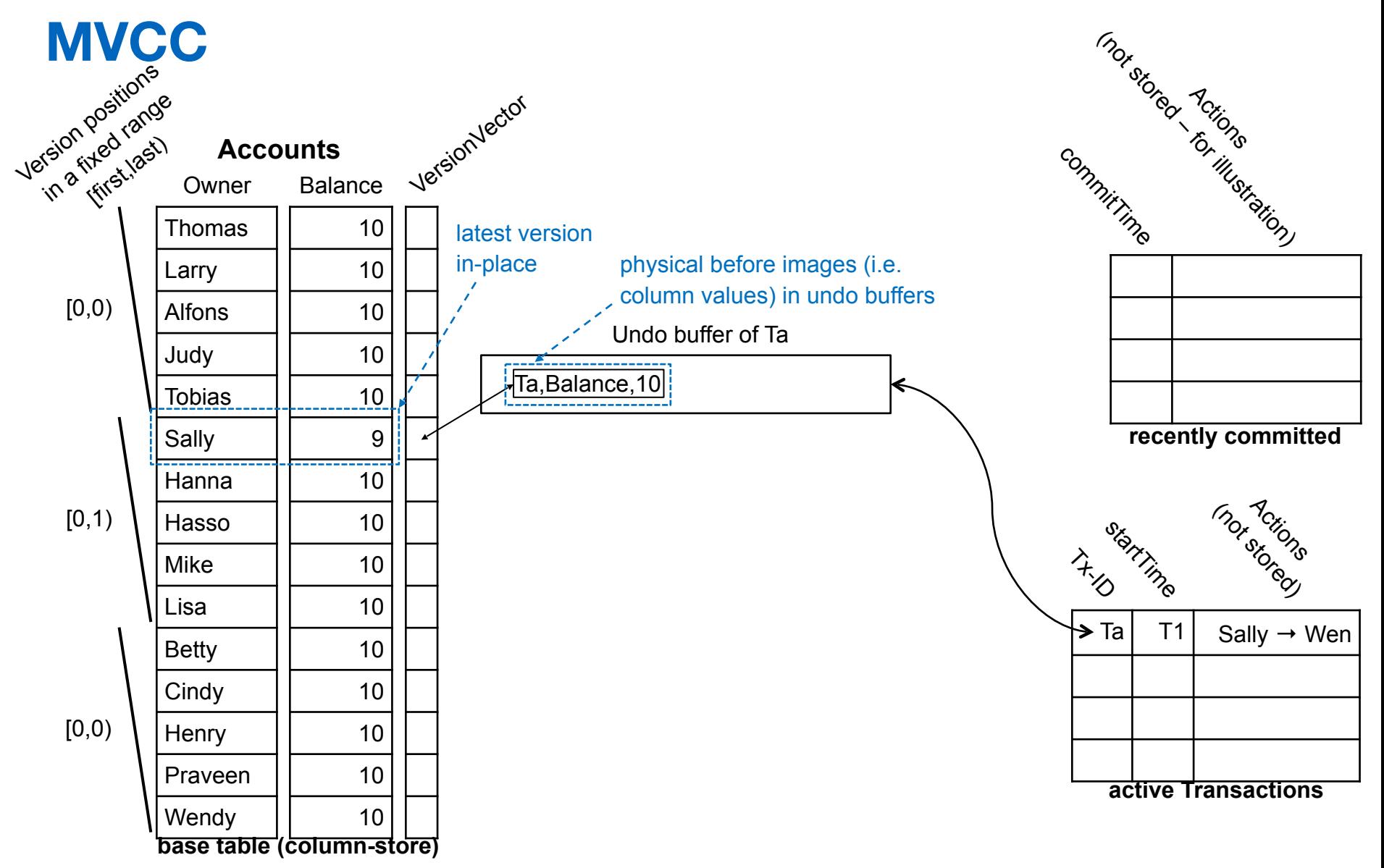

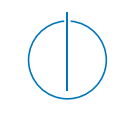

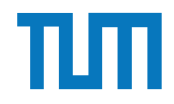

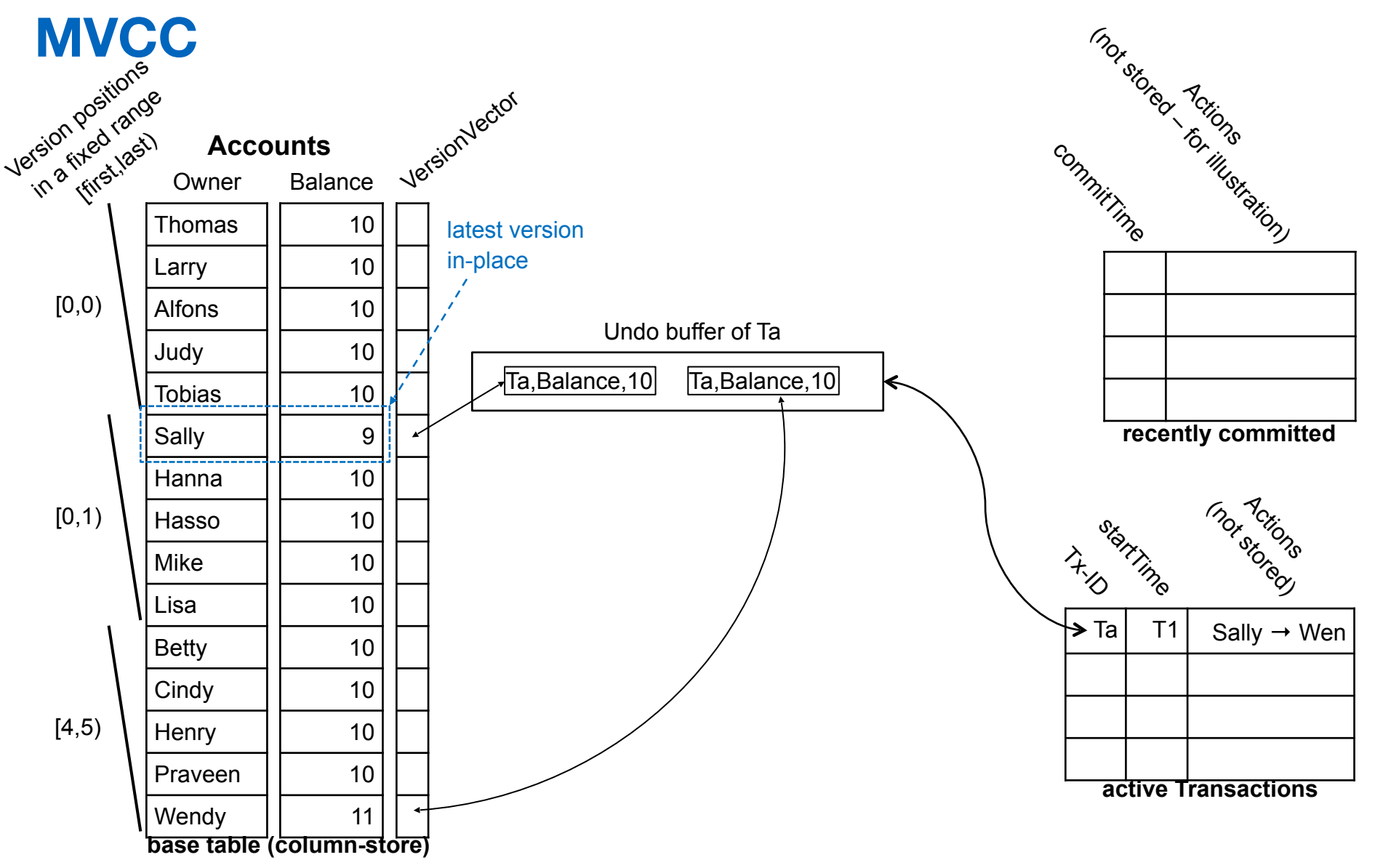

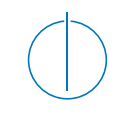

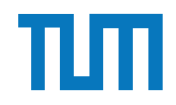

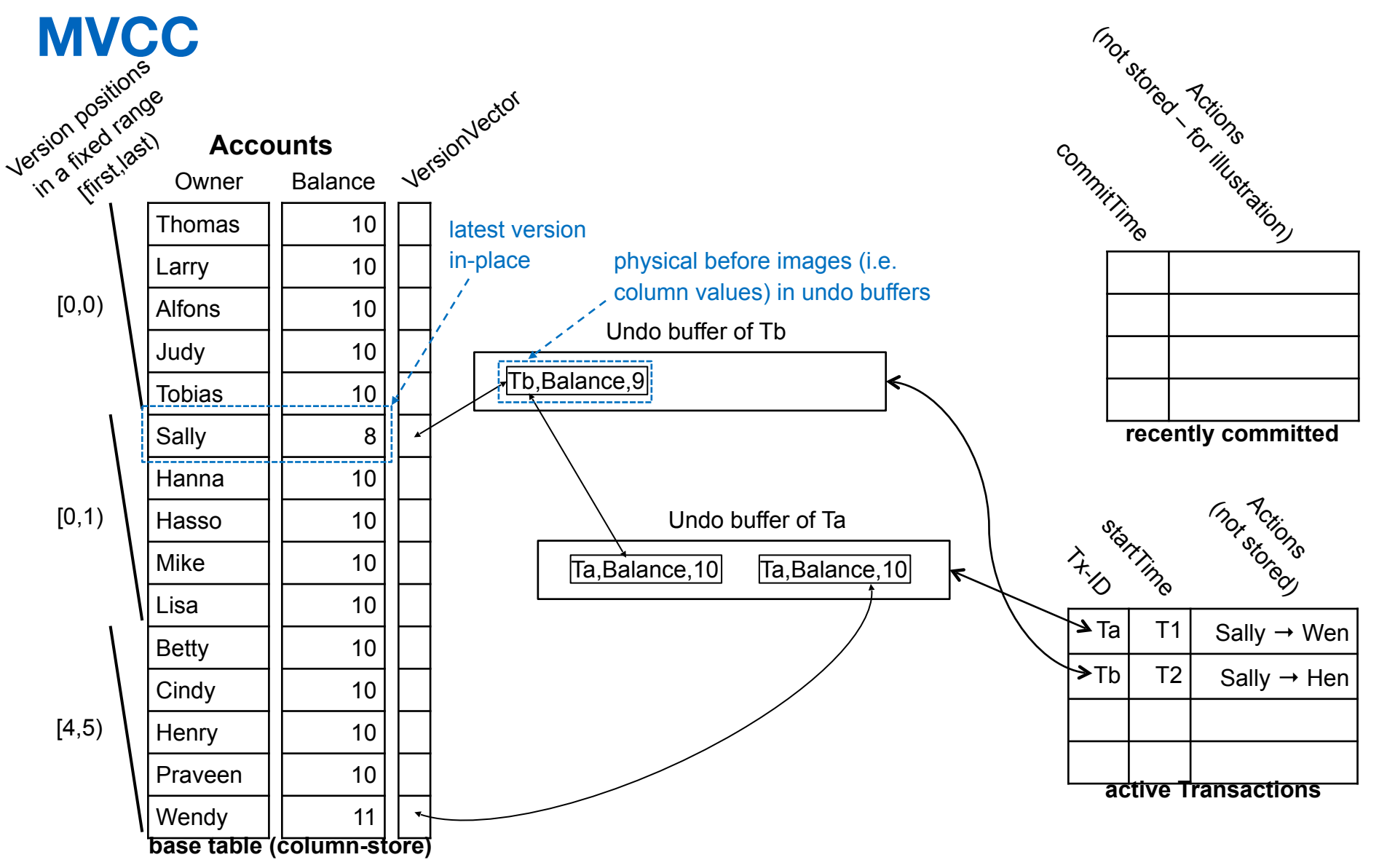

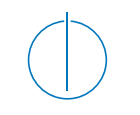

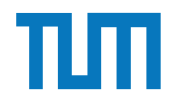

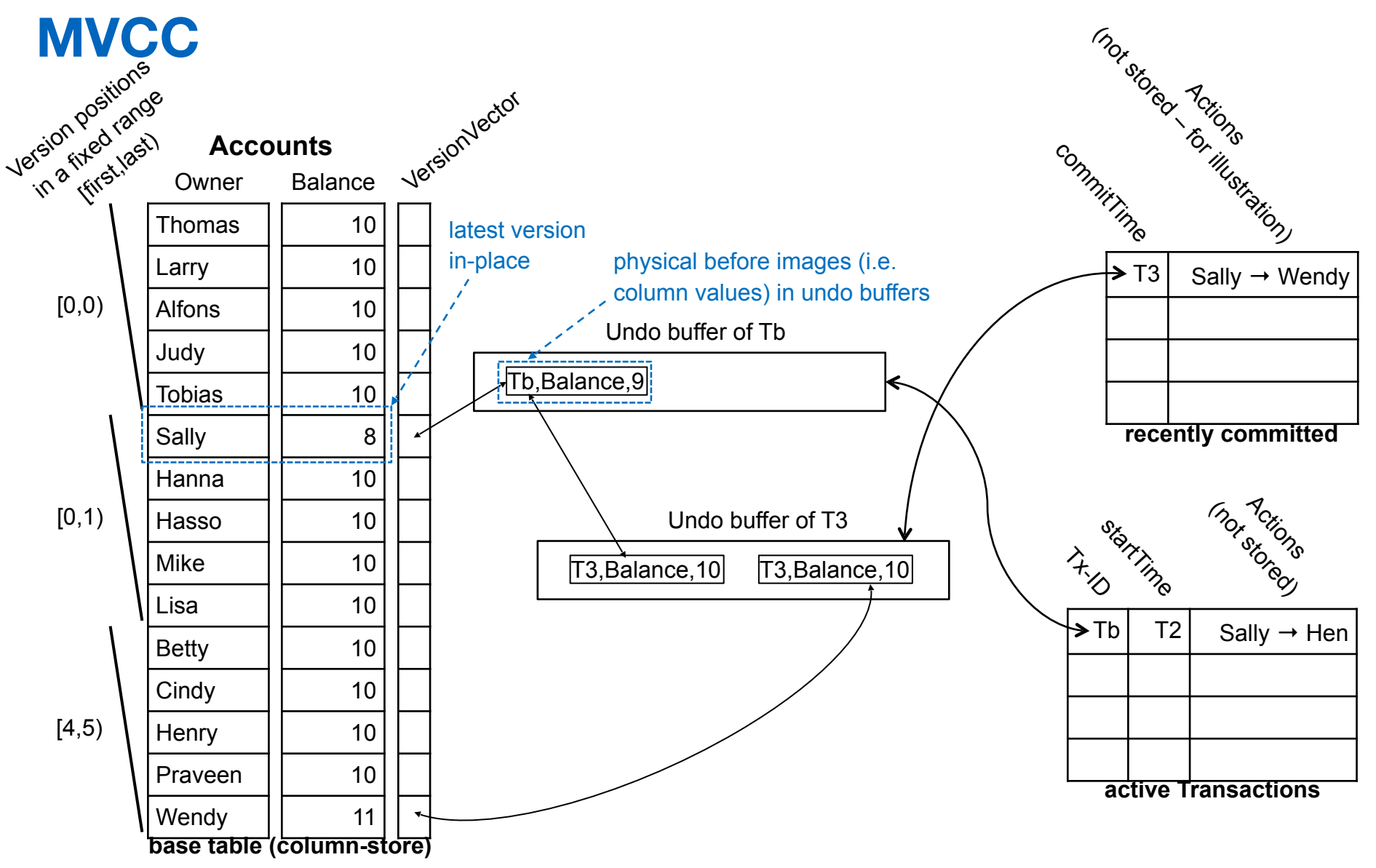

![](_page_35_Picture_0.jpeg)

![](_page_35_Picture_2.jpeg)

![](_page_35_Figure_3.jpeg)

![](_page_36_Picture_0.jpeg)

![](_page_36_Picture_2.jpeg)

![](_page_36_Figure_3.jpeg)

![](_page_37_Picture_0.jpeg)

![](_page_37_Picture_2.jpeg)

![](_page_37_Figure_3.jpeg)

![](_page_38_Picture_0.jpeg)

![](_page_38_Picture_2.jpeg)

![](_page_38_Figure_3.jpeg)

![](_page_39_Picture_0.jpeg)

![](_page_39_Picture_2.jpeg)

![](_page_39_Figure_3.jpeg)

## **Precision Locking**

![](_page_40_Figure_3.jpeg)

![](_page_41_Picture_2.jpeg)

# **MVCC** mit Precision Locking

- − Lesende Anfragen sind **immer erlaubt**: kein Precision Locking
- − Falls schreibende Anfrage: **Überlappender Prädikatbereich**?
- − Falls ja, dann **BOT** und **commit-Reihenfolge** beachten

#### **Gruppenaufgabe 6** *T a T*0 - P *T* and *Q*  $\alpha$

![](_page_42_Picture_497.jpeg)

 $\sum_{k=1}^{\infty} \frac{1}{k}$ CIII TIDE VOLLEGOOT 100. ren Ärzte ("Doctors on call/duty"), in dem wir sicherstellen wollen, dass immer mindestens<br>sin Arzte verfügben ist Beschäftigen wir uns mit *Multi-Version Concurrency Control* am Beispiel unserer verfügbaein Arzt verfügbar ist.

Uns stehen drei Operationen zur Verfügung,  $\sum$  zählt alle verfügbaren Ärzte,  $(X)$  + + andert As status in vertugbar,  $(A) = -2$ anne auf mcht verfugbar, wenn mindeste auf nicht verfügbar, wenn mindestens ein Arzt noch anwesend ist. ändert Xs Status in verfügbar,  $(X)$  – zählt alle verfügbaren Ärzte und ändert Xs Status

- 1. Welche Bedingungen gelten für die Zeitstempel?
- Tabelle 2 und legen Sie einen geeigneten Undo-Puffer (Zeitstempel, Attribut, Undofur die Zenstellpei: 2. Green möchte zum Zeitpunkt *T2* seinen Feierabend antreten. Vervollständigen Sie  $\text{Image})$  an. Wann muss  $Tb$  committen, damit  $Ta$  und  $Td$  erfolgreich committen? Was lesen *Ta* und *Tb*?
	- 3. Brinkmann und House wollen zeitgleich den Feierabend antreten. House startet bei *T8*, Brinkmann bei *T9*. Wer darf gehen? Wie sorgt *Precision Locking* dafür, dass nur ein Arzt das Krankenhaus verlässt? Vervollständigen Sie die Einträge.

![](_page_43_Picture_2.jpeg)

# **Aufgabe 7** bit. Pointer habe eine Gründe von 64 bit. Eine Gründe von 64 bit. Eine Gründe von 64 bit. Ein 1976 bit. Ein 1976 bit. Ein 1976 bit. Ein 1976 bit. Ein 1976 bit. Ein 1976 bit. Ein 1976 bit. Ein 1976 bit. Ein 1976

- T1: insert into foo (select Note from Noten where MatrNr=12345)
- T2: insert into bar (select count(\*) from Noten where Note*<*1.5)
- T3: insert into Noten(MatrNr,Note) values (54321, 3.0)
- T4: update Noten set Note=1.4 where MatrNr=32154
- T5: insert into Noten(MatrNr,Note) values (54321, 1.3)
- T6: update Noten set Note=1.6 where MatrNr=12345

Analysieren Sie, ob die folgenden Historien unter dem MVCC Model, wie in der Vorlesung vorgestellt, auftreten können. Jede Historie steht für sich selbst und startet jeweils von einem ursprünglichen Datenzustand. Die Buchstaben innerhalb der Klammer entsprechen dabei jeweils den Tupeln auf die zugegriffen wird. Wenn in T2 z.B. drei Werte das 'Prädikat Note<1.5' erfüllen, gäbe es entsprechend drei  $r(...)$  Einträge auf die jeweiligen Tupel.

- H1 (T1 und T3):  $bot_1, r_1(A), bot_3, w_3(B), w_1(C), commit_1, commit_3$
- H2 (T2 und T3):  $bot_2, r_2(A), bot_3, w_3(B), r_2(C), w_2(D), commit_2, commit_3$
- H8 (T2 und T3):  $bot_2, r_2(A), bot_3, w_3(B), r_2(C), commit_3, w_2(D), commit_2$
- H3 (T2 und T4):  $bot_2, r_2(A), r_2(B), bot_4, r_4(B), w_4(B), r_2(C), w_2(D), commit_2, commit_4$
- H5 (T2 und T4):  $bot_2, r_2(A), bot_4, r_4(B), w_4(B), r_2(C), commit_4, w_2(D), commit_2$
- H4 (T1 und T6):  $bot_1, r_1(B), bot_6, r_6(B), w_6(B), w_1(C), commit_1, commit_6$
- H6 (T1 und T6):  $bot_1, r_1(B), bot_6, r_6(B), w_6(B), commit_6, w_1(C), commit_1$
- H7 (T2 und T5):  $bot_2, r_2(A), bot_5, w_5(D), commit_5, r_2(D), w_2(E), commit_2$
- $H9$  (T2 und T5):  $bot_2, r_2(A), bot_5, w_5(B), r_2(C), commit_5, w_2(D), commit_2$

![](_page_44_Picture_2.jpeg)

## **Fragen?**